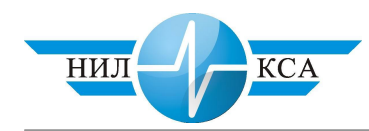

К.В. Гундырев – научный сотрудник (НИЛ КСА)

## ПРИМЕНЕНИЕ АППАРАТА НЕЙРОННЫХ СЕТЕЙ ДЛЯ ДИАГНОСТИРОВАНИЯ И ПРОГНОЗИРОВАНИЯ ОТКАЗОВ ЭЛЕМЕНТОВ И УСТРОЙСТВ СЦБ

Появление новых средств измерений и систем диагностики позволяет получить больший объем информации о состоянии контролируемых устройств СЦБ. Наличие архивов событий («черных ящиков») в современных системах ДЦ, ДК, ЭЦ, АБ и диагностики позволяет анализировать последовательность изменения состояний контролируемых устройств непосредственно перед наступлением отказа, быстрее и точнее определить его истинную причину.

В настоящее время квалификация обслуживающего персонала, в том числе недостаток опыта применения современных систем и отсутствие инструкций по использованию информации предоставляемой этими системами не позволяют достаточно эффективно использовать получаемые данные. Но внедряемые системы и приборы практически не имеют встроенных алгоритмов выявления отклонений в режимах работы устройств СЦБ, при этом зачастую даже отсутствует возможность фильтрации (поиск и выявление) событий, связанных с перемежающимися отказами, например, с кратковременным занятием рельсовой цепи (РЦ).

Для разрешения проблем необходимо разрабатывать методы диагностирования и прогнозирования отказов элементов и устройств СЦБ по данным современных компьютерных систем контроля и телеизмерений железнодорожной автоматики и телемеханики.

Исследование методов диагностирования и прогнозирования отказов элементов и устройств СЦБ преследует следующие цели:

1. Разработка формализации метолов поиска и прогнозирования отказов по ланным систем телеконтроля (ТК) и телеизмерений (ТИ);

2. Разработка методов диагностирования и прогнозирования часто встречающихся **OTKA3OB:** 

3. Систематизация информации, собираемой современными системами железнодорожной автоматики и телемеханики (СЖАТ) для выявления и прогнозирования отка-30<sub>B</sub>.

Для достижения поставленных целей нужно решить следующие задачи: 1. Выявить наиболее частые отказы и отказы с наиболее тяжелыми последствиями по статистическим данным об отказах устройств СЦБ, которые можно найти и предотвратить с помощью систем ТК и ТИ. Выделить объекты диагностики; 2. Разработать методы обнаружения и прогнозирования отказов по объектам диагностики станционных систем; 3. Определить теоретическую и практическую (для тиражируемых СЖАТ) глубину диагностики (точность выявления или прогнозирования отказа) по данным систем ТК и ТИ; 4. Обосновать требования к количеству измеряемых параметров и точности их контроля в системах ТК и ТИ; 5. Определить, что нужно для реализации конкретной технологии обслуживания, инструкций или алгоритмов работы систем диагностики; 6. Определить приоритетные направления и методологию дальнейших исследований методов обнаружения и прогнозирования отказов устройств ЖАТ.

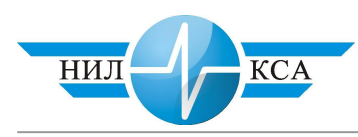

Для решения указанных задач предлагается использовать математический аппарат многослойных нейронных сетей. Нейронные сети представляют собой новую и весьма перспективную вычислительную технологию, дающую свежие подходы к исследованию динамических задач в области диагностирования. Именно нейронные сети открыли новые возможности в области распознавания образов, затем к этому прибавились статистические и основанные на методах искусственного интеллекта средства поддержки принятия решений.

Способность к моделированию нелинейных процессов, работе с зашумленными данными и адаптивность дают возможности применять нейронные сети для решения широкого круга диагностических задач.

Одна из особенностей нейронных сетей, дающая мощный стимул для их применения при диагностировании и прогнозировании отказов устройств железнодорожной автоматики и телемеханики - это способность к обучению и обобщению накопленных знаний. Нейронная сеть обладает чертами искусственного интеллекта; натренированная на ограниченном множестве данных сеть способна обобщать полученную информацию и показывать хорошие результаты на данных, не использовавшихся в процессе обучения. Характерная особенность сети состоит также в возможности ее реализации с применением технологии сверхбольшой степени интеграции. Различие элементов сети невелико, а их повторяемость огромна. Это открывает перспективу создания универсального процессора с однородной структурой, способного перерабатывать огромное количество разнообразной информации. Искусственные нейронные сети в задачах прогнозирования и диагностирования объектов СЦБ могут быть использованы в качестве подсистемы выработки и принятия решений, передающей диагностическую информацию другим подсистемам с иной методологической основой построения.

Задачи прогнозирования отказов устройств СЦБ сложны из-за невозможности четкой постановки соответствия изменений входных и выходных параметров состоянию, в котором находится или к которому стремится объект диагностирования. В частности, нельзя однозначно определить все отказы или предотказные состояния такого объекта СЦБ, как рельсовая цепь. Однако можно выделить множество состояний объекта диагностирования и попытаться оценить степень влияния каждого информационного параметра на вероятность перехода объекта в какое-либо из возможных состояний. Поэтому для диагностирования используется метод подбора весовых коэффициентов – межнейронных связей на основе обучения и нечетких нейронных сетей, функционирование которых основано на принципах нечеткой логики, применяющих для адаптации параметров методы обучения как с «учителем», так и на основе самоорганизании.

Использование нейронных сетей заключается в необходимости полноценного диагностирования и прогнозирования отказов на основе разнообразной дискретной, аналоговой (включая измерение временных интервалов) информации, представленной в цифровом виде.

В области прогнозирования отказов задача нейронной сети формулируется как предсказание будущего поведения системы по имеющейся последовательности ее предыдущих состояний. По информации о значениях вектора входного алфавита (выходная информации с объекта диагностирования)  $\{X\} = \{X_1, X_2, X_3, ..., X_n\}$  в моменты времени, предшествующие прогнозированию  $X(t - 1)$ ,  $X(t - 2)$ ,...,  $X(t - N)$ , сеть вырабатывает решение, каким будет наиболее вероятное значение последовательности  $\overline{X}(t)$  в текущий момент времени t и в каком из состояний возможно нахождение объекта контроля. Для адаптации весовых коэффициентов сети используются фактическая погрешность прогнозирования  $\varepsilon(t)=X(t) - \overline{X}(t)$  и значения этой погрешности в предшествую-

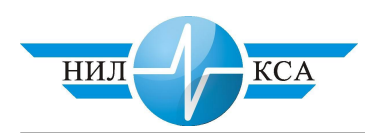

щие моменты времени  $\varepsilon(t - 1)$ ,  $\varepsilon(t - 2)$ ,...,  $\varepsilon(t - N)$ . При этом считаем, что нейронная сеть должна выступать также в роли ассоциативного запоминающего устройства. Здесь в сети можно выделить память автоассоциативного типа, в которой взаимозависимости охватывают только конкретные компоненты входного вектора, и память гетероассоциативного типа, с помощью которой сеть определяет взаимосвязи различных векторов – дискретной, аналоговой информации, временных интервалов с объекта диагностирования. Даже если на вход сети подается вектор, искаженный шумом либо лишенный отдельных фрагментов данных, то в случае использования различных видов памяти сеть способна восстановить полный и очищенный от шумов исходный вектор путем генерации соответствующего ему выходного вектора.

Важнейшее свойство нейронных сетей, свидетельствующее об их большом потенциале в области прогнозирования отказов, состоит в возможности параллельной обработки информации одновременно всеми нейронами. Благодаря этой способности при большом количестве межнейронных связей достигается одновременная обработка значительного объема поступающей от систем телеконтроля и телеизмерений информации в реальном масштабе времени.

В задачах диагностирования и прогнозирования нейронная сеть играет роль универсального аппроксиматора функции от нескольких переменных, реализуя нелинейную функцию:

$$
Y = F(X),\tag{1}
$$

 $\text{где } \{X(t)\} = \{X_1(t), X_2(t), X_3(t), \ldots, X_n(t)\}$  – вектор входной информации, а *Y*-реализация векторной функции нескольких переменных. Постановка многих задач диагностирования и прогнозирования может быть сведена именно к аппроксимационному представлению.

Одной из простых моделей для установления диагностической информации могут служить статистические модели, увязывающие критерии, оценивающие состояние объекта диагностирования, с отклонениями измеряемых параметров в виде регрессионной модели дефектов:

$$
\delta A = Wa_1 \cdot X_1 + Wa_2 \cdot X_2 + Wa_3 \cdot X_3 + \dots + Wa_n \cdot X_n \tag{2}
$$

$$
\delta B = Wb_1 \cdot X_1 + Wb_2 \cdot X_2 + Wb_3 \cdot X_3 + \dots + Wb_n \cdot X_n,
$$
 (3)

где  $Wa_1$ ,  $Wa_2$ ,  $Wa_3$ , ...,  $Wa_n$ ,  $Wb_1$ ,  $Wb_2$ ,  $Wb_3$ , ...,  $Wb_n$  – коэффициенты влияния (весовые коэффициенты).

Таблицу весовых коэффициентов W для каждого конкретного значения  $X_i$  называют диагностической матрицей. Здесь же встает вопрос об оптимальном числе измеряемых параметров и выборе критериев. С одной стороны, чем больше число замеров, тем достовернее методы диагностирования, но и тем больше вероятность отказа какого-либо канала поступления информации (обрыв электрической цепи, отказ датчика), сложность и себестоимость системы диагностики в целом. В результате отказа одного канала поступления информации диагностирование по некоторым критериям может прекратиться, т.е. алгоритм автоматизированной системы диагностирования по данной задаче перестает полноценно работать. Проблема осложняется еще тем, что для большинства непрерывных систем железнодорожной автоматики и телемеханики (например, рельсовые цепи) не выработаны критерии оценки состояния объекта диагностирования и далеко не все существующие системы ТИ и ТК позволяют выдать необходимый и достаточный объем информации для построения полноценных реализуемых алгоритмов диагностирования.

При решении системы уравнений (2), (3) в программе ЭВМ с обычной логикой должно соблюдаться одно условие: число определяемых (неизвестных) параметров не может превышать числа уравнений, заложенных в программу. Если исчезло или появи-

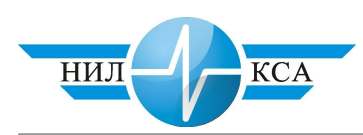

лось одно неизвестное – машина заходит в тупик. При всем желаемом многообразии диагностических задач, решаемых в современных системах ТИ и ТК, у них имеется существенный недостаток: жесткость алгоритмов, используемых в компьютерных программах. Один из способов, позволяющий расширить «интеллектуальные возможности» ЭВМ в железнодорожных системах технической диагностики, – это эвристический подход, при котором машине приходится в определенный момент нарушить логику своих «рассуждений» и начать действовать «наугад», например, методом Монте-Карло. Но и здесь подобные действия ЭВМ должны быть как-то запрограммированы. Актуальность проблемы состоит в том, что новые программы противоречат ограниченным возможностям аппаратных средств существующих систем ТИ и ТК при необходимости их работы в режиме реального времени. Выход из этого видится как раз в применении компьютерных систем с элементами искусственного интеллекта в виде искусственных нейронных сетей (ИНС), применяемых совместно с диагностическими матрицами. Искусственный нейрон (рис. 1) умножает входную информацию по каждому *i*ому входу  $X_i$  на вес  $W_i$  и суммирует взвешенные входы, т.е. его действия аналогичны поиску дефекта по уравнениям (2) и (3).

Локализация дефектов с помощью ИНС и диагностических матриц подобна работе системы нейронов, которая получила название «персептрона» (рис. 2). При этом каждый нейрон в простейшем случае модифицирует вычисленную сумму с помощью активизационной функции в виде сигнала наличия (1) или отсутствия (0) какого-либо отказа или предотказного состония, а в случае применения более структуированных нечетких нейронных систем выходным сигналом может служить коэффицент веса для ИНС более высокого уровня – вероятность нахождения объекта диагностирования в области возможных рабочих, граничных, опасных, нерабочих состояний. После предъявления входных сигналов совместно с известным выходом и баз данных ИНС могут самонастраиваться (обучаться) под конкретный объект диагностирования для получения требуемой реакции. Однако организация процесса обучения в каждом конкретном – это сложная проблема требующая тщательной проработки.

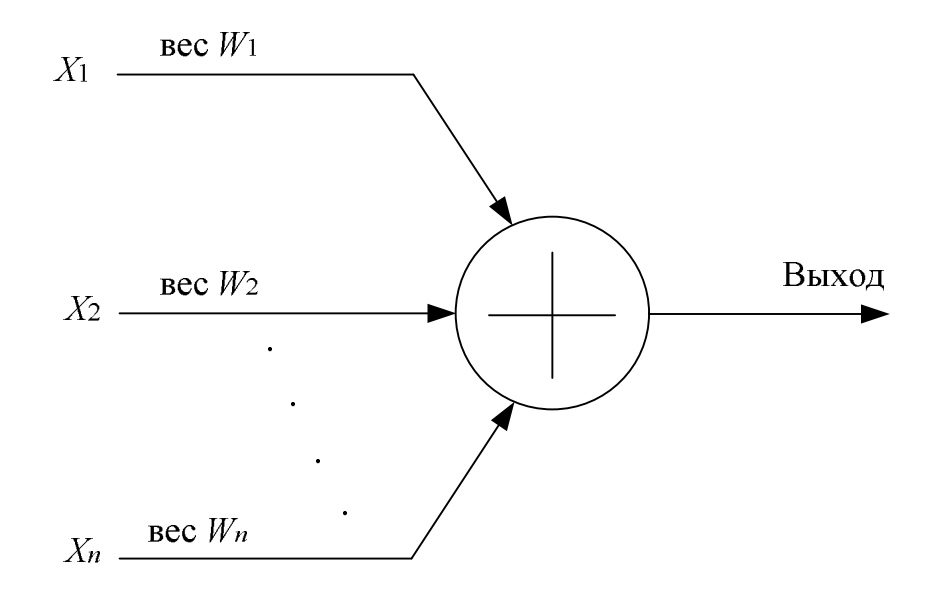

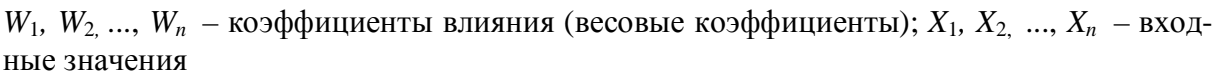

Рисунок 1. Искусственный нейрон

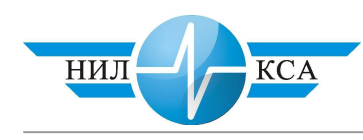

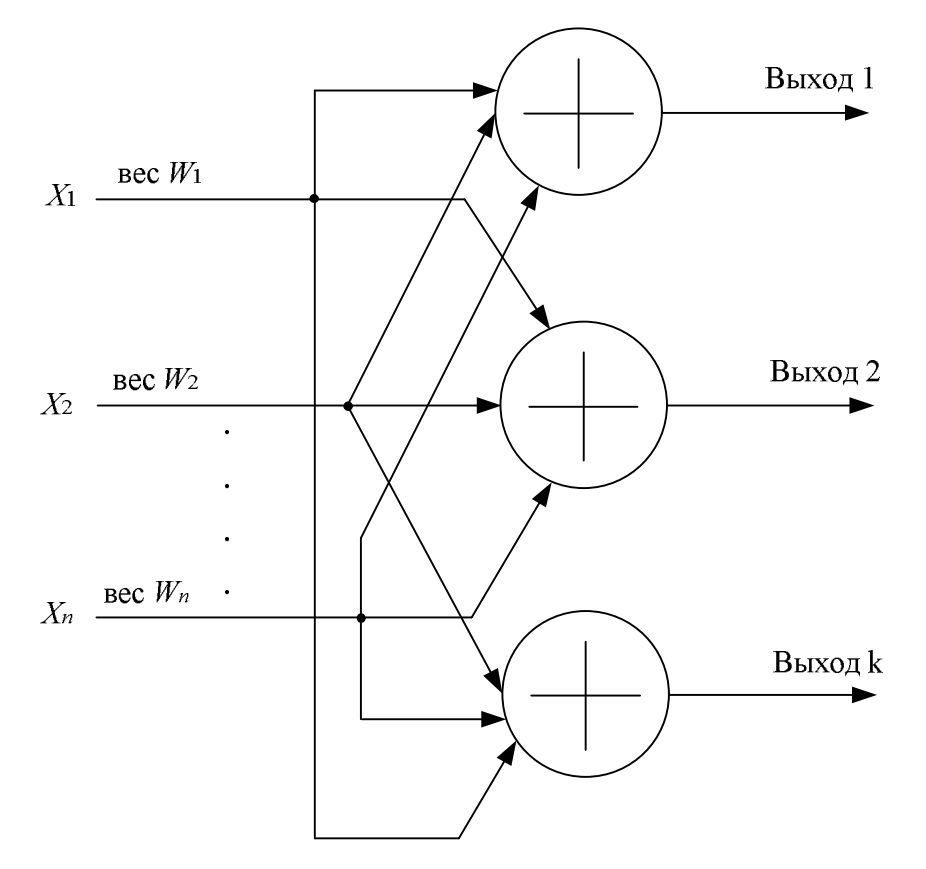

 $W_1, W_2, ..., W_n$  – коэффициенты влияния (весовые коэффициенты);  $X_1, X_2, ..., X_n$  – входные значения

Рисунок 2. Однослойный персептрон с п входами и к выходами

Схема решения задач прогнозирования отказов устройств СЦБ в случае применения ИНС представляет последовательность этапов.

1. Этап предварительных преобразований. Если множество значений некоторой величины в последовательные моменты времени (временной ряд) порождается динамической системой, т.е. *X*(*t*) есть произвольная функция состояния такой системы, то существует такое число *d* (примерно равное эффективному числу степеней свободы данной динамической структуры), что *d* предыдущих значений  $X(t - 1)$  однозначно определяют следующее значение  $X(t)$ . Предварительным преобразованием будем называть получение для момента времени *t* набора из определяющих факторов и соответствующего им значения прогнозируемой величины. Определяющие факторы представляют собой некую функцию от прошлых значений вектора входной информации  $X(t -$ 1). Назовем набор определяющих факторов вектором признаков  ${Y}$  или описанием ситуации:

$$
\{Y\} = F(X(t), X(t-1), \ldots, X(t-d)).\tag{4}
$$

Описанию ситуации соответствует прогнозируемая величина  $\{Z\}$ , которая может являться как самими будущими значеними вектора  $\{X(t)\}\$ , так и характеристиками, позволяющими их определить с требуемой точностью:

$$
\{Z\} = \varPsi\{Y\}.\tag{5}
$$

После выполнения предварительных преобразований для различных моментов времени  $t_i$ , временной ряд представляется в виде множества значений функции зависи-

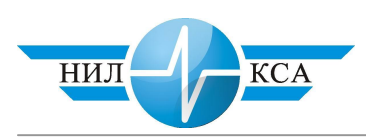

мости прогнозируемой величины от определяющих факторов. Из множества полученных наборов выделяются два непересекающихся подмножества. Одно из них представляет собой обучающую выборку, на которой будет выполняться обучение нейронной сети. Другое подмножество - это контрольная выборка, которая не предъявляется нейронной сети в процессе обучения и используется для проверки качества прогноза. Таким образом, прогнозирование сводится к задаче интерполяции функции многих переменных (1). Нейронная сеть используется для восстановления этой функции по множеству наборов, входящих в состав обучающей выборки.

2. Этап структурного синтеза ИНС. Здесь выбирается архитектура нейрона и структура связей между нейронами в ИНС.

3. Параметрический синтез ИНС - методы обучения ИНС и обучение нейронной сети.

4. Проверка ошибки прогноза на контрольной выборке. Если значение ошибки находится в допустимых пределах, то задача считается решенной, и обученная ИНС используется для получения прогноза. В противном случае в зависимости от предполагаемой причины ошибки нужно вернуться к предыдущим этапам.

Важно отметить, что применение ИНС делает обобщения получаемой информации автоматически благодаря своей структуре в форме специально написанных компьютерных программ. Такой математический аппарат может эффективно существовать, объединяясь с экспертными системами, где каждый подход используется для решения тех задач, с которыми он лучше справляется. Поэтому в перспективе в системах диагностирования и прогнозирования отказов объектов СЦБ видится применение не только компьютерной прогнозирующей системы, а компьютерной системы принятия решений, а человеку в таком случае останется функция контроля, устранение отклонений от штатных режимов работы систем и взятие на себя функции принятия решений в случае отказа системы.

## **Литература**

- 1. Дмитренко И.Е., Сапожников В.В., Дьяков Д.В. Измерения и диагностирование в системах железнодорожной автоматики, телемеханики и связи. Уч. для вузов железнодорожного транспорта / Под ред. И.Е. Дмитренко - М.: Транспорт, 1994. 263 с.
- 2. Осовский С. Нейронные сети для обработки информации / Пер. с польского И.Д. Рудинского. – М.: Финансы и статистика, 2002. 344 с.
- 3. Медведев В.С., Потемкин В.Г. Нейронные сети МАТLAB 6. М.: Диалог-МИФИ, 2002. 496 c.

## Статья опубликована

Гундырев К.В. Применение аппарата нейронных сетей для диагностирования и прогнозирования отказов элементов и устройств СЦБ // Молодые ученые – транспорту: Труды V научно-технической конференции. – Екатеринбург: УрГУПС, 2004. С. 150 – 157.